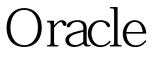

https://www.100test.com/kao\_ti2020/645/2021\_2022\_\_E5\_9C\_A8 Oracle\_E5\_c102\_645181.htm WEB

 $\mathsf{SQL}$ 

 $1$ 

create or replace package pkg\_query as type cur\_query is ref cursor. end pkg\_query. 2 create OR REPLACE PROCEDURE prc\_query (p\_tableName 100Test www.100test.com